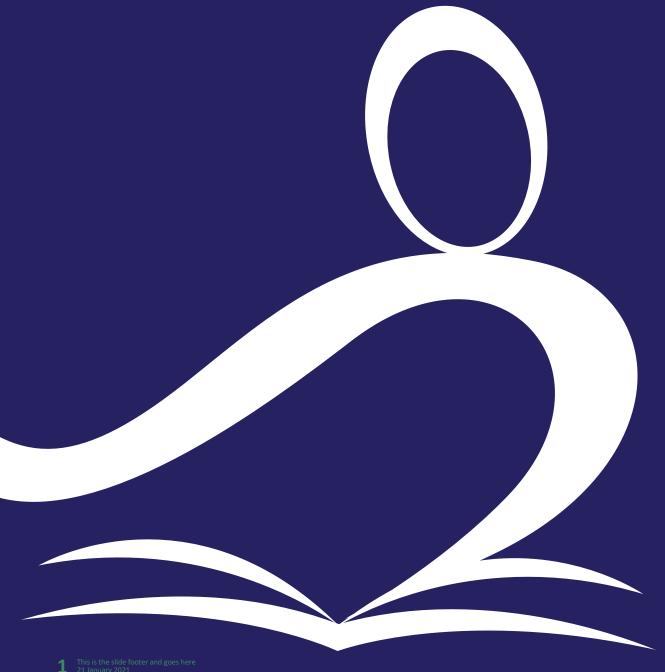

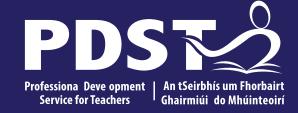

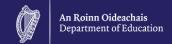

# **LCA Co-ordinator**

Day 2 Seminar 2023

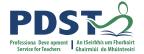

# **Overview of the Seminar**

| Session 1        | <ul> <li>Welcome and introductions</li> <li>Successes and Challenges since Day 1</li> <li>Updates from SEC</li> </ul>                                         |  |  |  |
|------------------|----------------------------------------------------------------------------------------------------|--|--|--|
| Tea/Coffee Break |                                                                                                    |  |  |  |
| Session 2        | <ul> <li>Raising the profile of LCA</li> <li>Recruiting new LCA students</li> <li>Induction programme</li> <li>Work Experience</li> </ul>                     |  |  |  |
| Lunch            |                                                                                                    |  |  |  |
| Session 3        | <ul> <li>Student Wellbeing &amp; Staying connected</li> <li>ePortfolios</li> <li>Forward planning for the year ahead</li> <li>Programme Evaluation</li> </ul> |  |  |  |

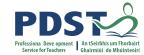

# By the end of this seminar participants will have:

Explored the sharing of good practice amongst new LCA Co-ordinator

Developed a shared understanding of the role of LCA Co-ordinator focusing on session 2 and

session 4

Explored ways to promote and run the LCA programme at whole-school level

Have considered the curriculum and assessment procedures in LCA

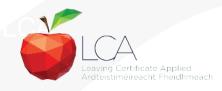

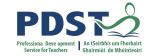

### **PDST - Introduction**

#### What we are

Teachers & School Leaders

Teacher Educators

Facilitators/Enablers

Purveyors of Lifelong Learning

#### What we are not

**Evaluators** 

**Policy Makers** 

**Curriculum Developers** 

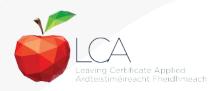

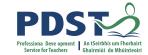

# Supports provided by PDST

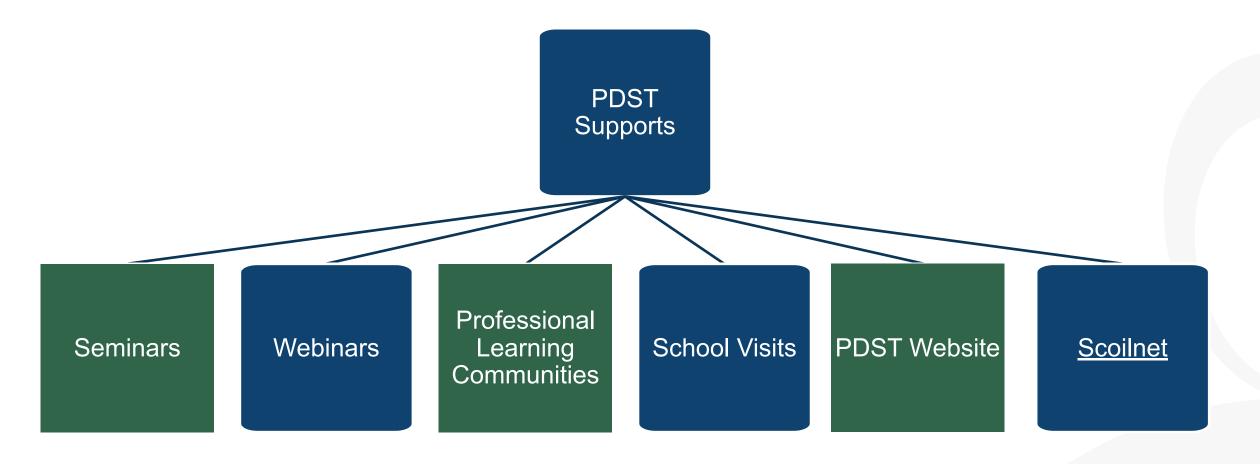

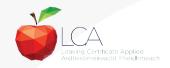

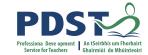

# LCA Supports provided by PDST

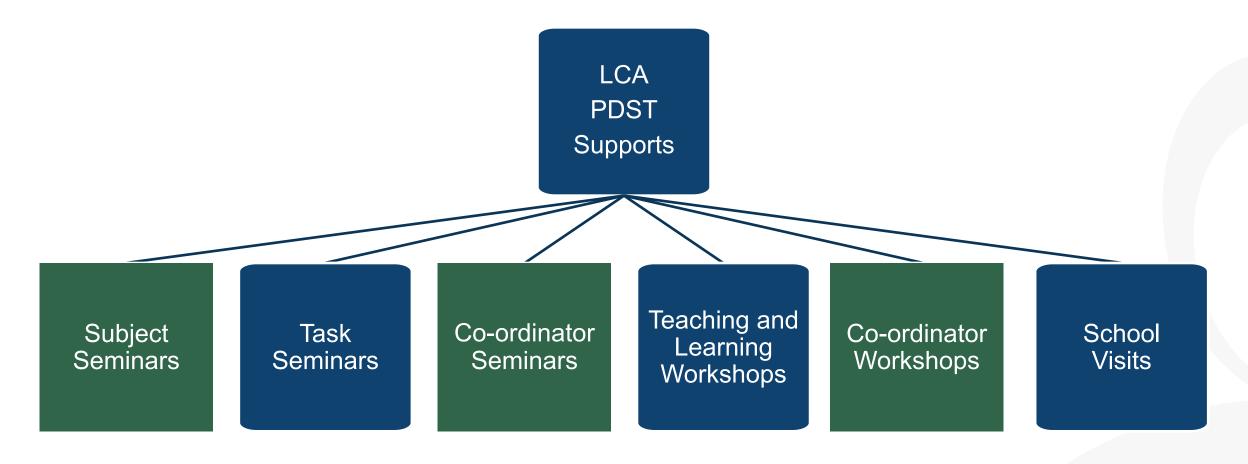

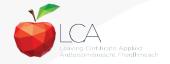

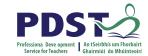

# LCA administration

Clare Education Centre,

Government Buildings,

Kilrush Road,

Ennis, Co. Clare.

Phone: 065-6845504

E-mail: lca@pdst.ie

Website: <a href="https://pdst.ie/lca">https://pdst.ie/lca</a>

Twitter: @PDST\_LCA

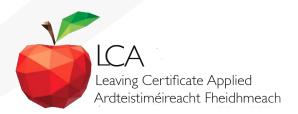

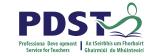

# What do you hope to get from today's seminar?

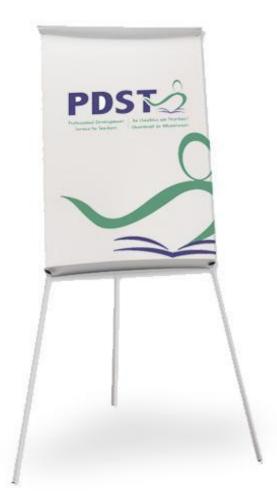

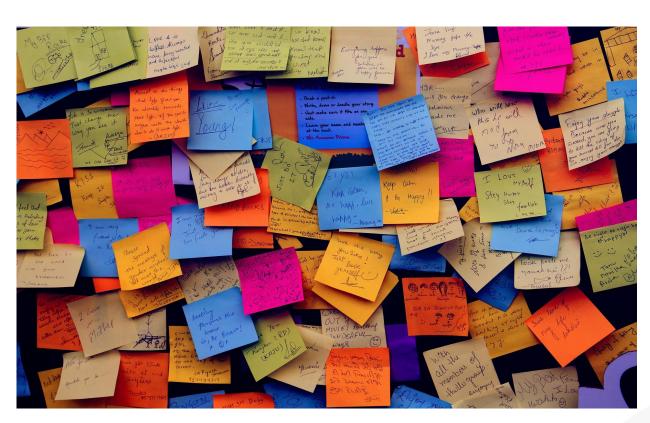

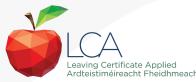

# Revised Module Descriptors - September 2021

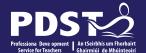

- 1. Mathematical Applications
- 2. English & Communications
- 3. Introduction to ICT
- 4. ICT Specialism

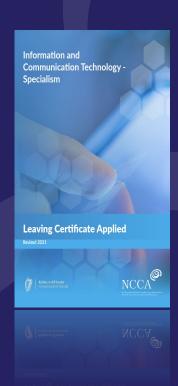

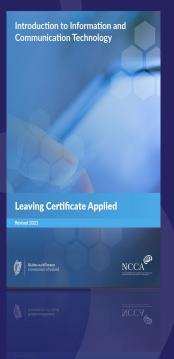

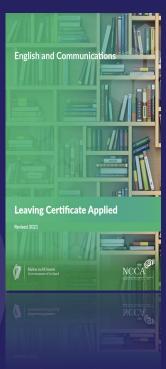

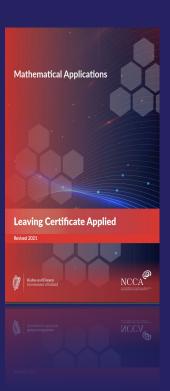

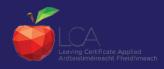

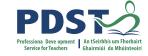

# CPD for the revised module descriptors

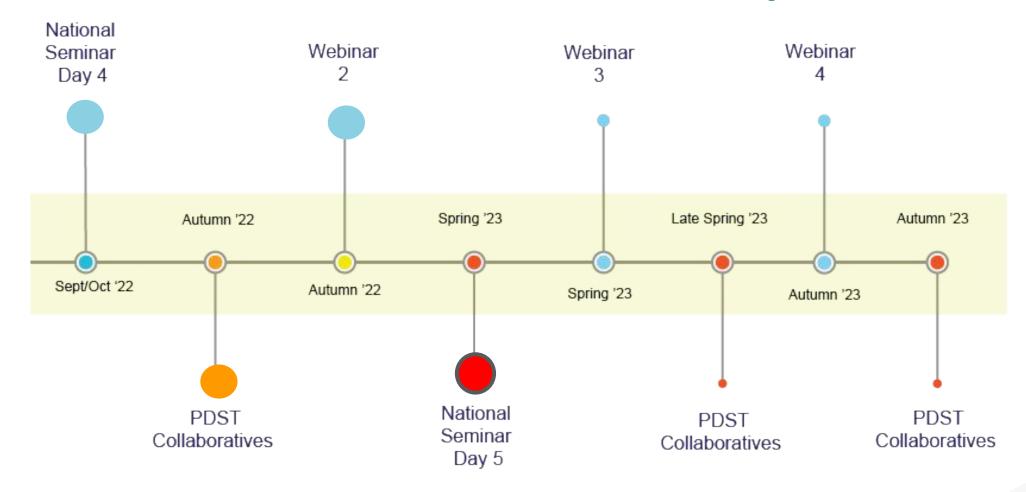

Leaving Certificate Applied Subject Specification CPD

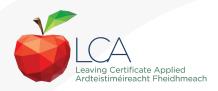

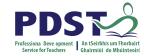

# **Circular updates**

SEC Circular 83 / 2021

LCA ICT Specialism Task Arrangements

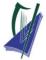

State Examinations Commission

Coimisiún na Scrúduithe Stáit

Circular S83/2021

LCA Section State Examinations Commission Cornamaddy, Athlone, Co. Westmeath.

#### To: Principal Teachers, LCA Coordinators and LCA Teachers

Leaving Certificate Applied Information and Communication Technology (ICT) Vocational Specialism and associated LCA Vocational Education Student Task.

Revised module descriptors for LCA, Introduction to ICT and LCA, ICT Vocational Specialism were introduced for students entering LCA year 1 in September 2021. This (cruical is to clarify that there are no changes to the schedule for the completion of the student tasks and the schedule remains the same as that laid out on page 26 of the Programme Statement & Outline of Student Tasks (Department of Education). In general, the Introduction to ICT will be completed in Year 1 and the ICT specialism and associated task in Year 1, provided that the Introduction to ICT, which is a prerequisite, has been completed first. The written examination will still be undertaken at the end of Year 2. The State Examinations Commission (ESC) will continue to a ssees this student task for both Year 1 and Year 2 students.

There will be some minor adjustments to the marking scheme for the Vocational Education Student Task to reflect the changes to the module descriptors. Please note that, under the revised module descriptors, candidates will be assessed in the course of the task assessment on the skills of Module 2, the presentation of ideas. As part of this task assessment, these students are required to make a presentation during their oral interview.

The following is to clarify when this change affects each task assessment event:

- "February tasks": these task assessments are for Year 2 candidates who completed the task concerned in Year 2, Session III. In 2022, these candidates will have followed the original module descriptors and will not. therefore, be makine a oresentation during their interview.
- "May tasks": these assessments are for Year 1 candidates who completed the task concerned in Year 1, Session II. In 2022, these candidates will have followed the revised module descriptors and will, therefore, be making a presentation during of their interview.

Deirdre Dalton LCA and Examiners Sections, Sate Examinations Commission

https://www.examinations.ie/school s/cs\_view.php?q=90730d134422dc 82466d2555797366800446d27c

# The role of the LCA Co-ordinator

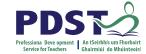

What has worked well?

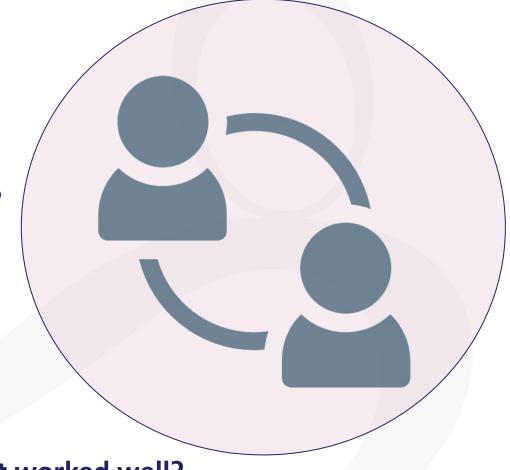

**Suggested solutions** 

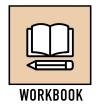

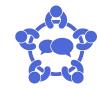

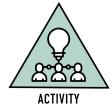

What hasn't worked well?

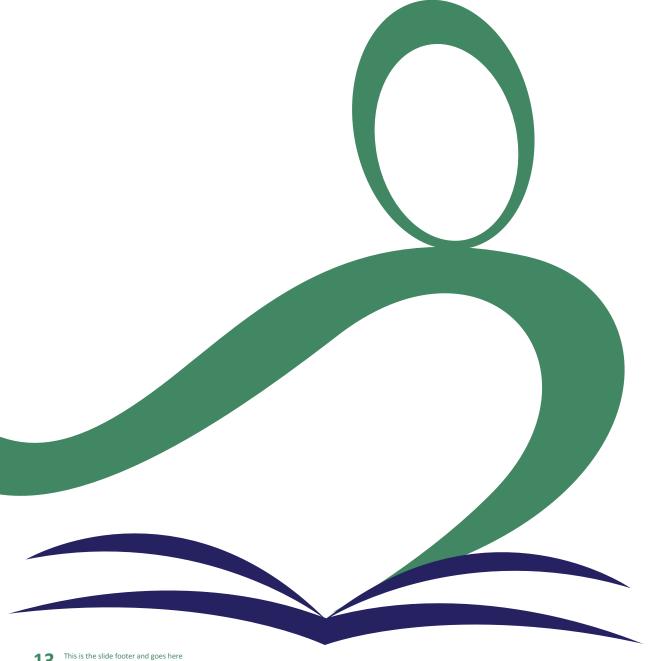

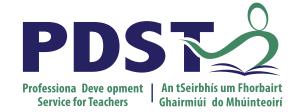

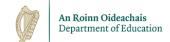

# **End of Session 1**

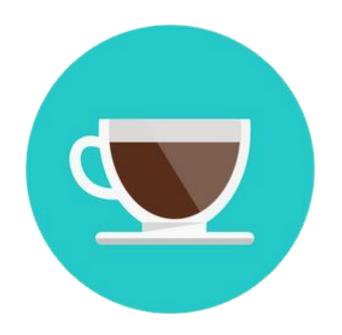

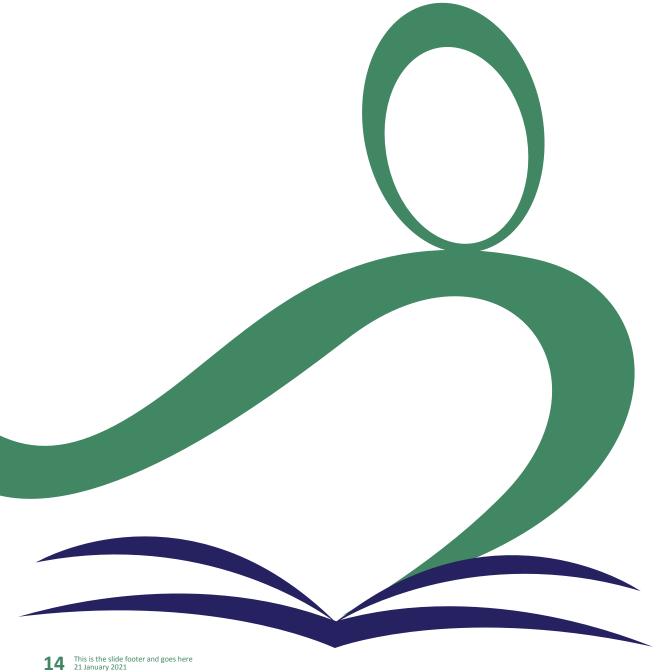

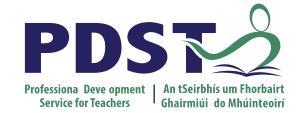

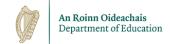

# **Session 2**

### **Objectives for session- The 3 R's**

Reinforce what you already know

**Remind** you of some important deadlines etc.

**Reveal** something knew

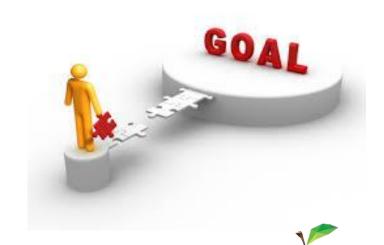

### **Session 2 Overview**

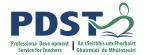

- ☐ Key Calendar Dates for Term 2
- ☐ Scheduling of Task Interviews
- ☐ Key Assignments Collection & Storage
- ☐ Inputting & Claiming Credits
- ☐ Raising the profile of LCA
- ☐ Recruiting new LCA students
- Induction programme
- ☐ Work Experience

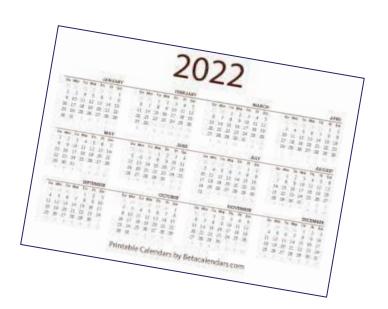

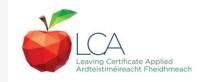

# **Calendar Key Dates**

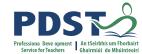

| JANUARY                         | FEBRUARY                                                    | MARCH                                                                                                    | APRIL                                                   |
|---------------------------------|-------------------------------------------------------------|----------------------------------------------------------------------------------------------------|---------------------------------------------------------|
| P2 Forms                        | Task Week 14th-18th                                         | Confirmation of Modules keyed                                                                                 | Results issued for session 1 & 3                        |
| Exam numbers LCA<br>Year 1      | Passwords issued for CREDITS session 1 & 3                  | February/March schedule Mock/Pre-examinations for Year 2 students and 5th years completing language in Year 1 | Appeals deadline for February tasks                     |
| Practical Performance<br>Briefs | Online Portal open for credit input 14th February-4th March |                                                                                                    | Task week session 2<br>LCA Year 1 - 25th -29th<br>April |

### **Calendar Key Dates**

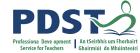

| MAY                                                               | JUNE                                                                                                    |  |  |
|-------------------------------------------------------------------|----------------------------------------------------------------------------------------------------|--|--|
| Passwords for CREDITS session 2 & 4 issued                        | LCA terminal exams                                                                                                    |  |  |
| Instructions for ICT Exam issued                                  | Assessment of Practical work                                                                                                    |  |  |
| LCA Oral Week 9th-13th                                            | ***Confirmation of modules keyed session                                                                                         |  |  |
| ICT Exam Wednesday 11th May                                       | 2 & 4- YOU MUST CHECK IMMEDIATELY to ensure no LCA YEAR 2 candidates are missing modules INFORM LCA section of changes required. |  |  |
| Practical Performance week - 16th-27th May                        |                                                                                                    |  |  |
| Online Portal open for credit input session 2 & 4 - 16th-27th May |                                                                                                    |  |  |
| Appointment of superintendents Year 1 Languages                   |                                                                                                    |  |  |
| P2 forms arrive for Practical performance                         |                                                                                                    |  |  |
| Personal reflection Task - signature & return                     |                                                                                                    |  |  |
| Pin numbers issued for candidates                                 |                                                                                                    |  |  |

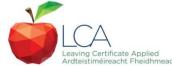

#### **Assessment of Tasks**

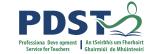

### P2 forms Principal, Task teacher and students need to sign

Book a suitable room - in keeping with SEC Covd H&S guidelines

Decide a running order for interview- usually with Task Teachers

Consider providing refreshments for Examiner/Advising Examiner

Store Tasks and all documentation securely until after appeals process

Safely store medical certificates (GDPR) (end of session KA returns- keep record)

Keep a record of all correspondence (calls/meetings with parents, SEC queries, letters from task examiners etc.

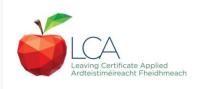

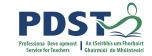

### Consider drawing up a schedule of task interview dates

#### **LCA Task Interview Schedule**

#### (Monday 14th - 18th of February 2022

| Date/Day               | LCA group | Exam                 | Teacher           | Examiner | Location            |
|------------------------|-----------|----------------------|-------------------|----------|---------------------|
| Mon 14 <sup>th</sup>   | LC2A      | NAMES AND ADDRESS OF | 1000 Control 1000 |          | 100 NOTES - CONTORN |
|                        |           | VOC Task             | M. Daly           | Colette  | LCA Office          |
|                        |           |                      |                   | Graham   |                     |
| Tues 15 <sup>th</sup>  |           |                      |                   |          |                     |
|                        | LC2A      | PAT Task             | C. Smith          | F. Blogs | LCA Office          |
| Tues 15 <sup>th</sup>  |           |                      |                   |          |                     |
| Wed 16 <sup>th</sup>   |           |                      |                   |          |                     |
| Thurs 17 <sup>th</sup> |           | General              |                   | David    | LCA Office          |
|                        | LC1A      | Education- Irish     |                   | Peterson |                     |

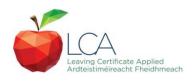

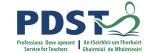

### **Collection of Key Assignments**

Remind teachers of KA returns & procedure for collection

Be prepared/organised

Have documentation ready for gathering credits

Key Assignment collection template in PDST LCA Teachers Handbook

You have a set period to input credits (may fall over midterm- read documentation carefully) this

year portal open 14th Feb- 4th March

Ensure teachers are aware in advance of when KA's are due

Principal needs to verify- factor into deadline also

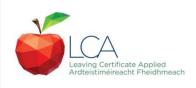

### **Guidelines on Claiming Credits**

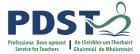

| VOCATIONAL PREPARATION AND GUIDANCE   |                                                             | CODE 800                                                           |                                      |
|---------------------------------------|-------------------------------------------------------------|--------------------------------------------------------------------|--------------------------------------|
| SESSION I                             | SESSION II                                                  | SESSION III                                                        | SESSION IV                           |
| Work Experience 1 [12] Jobsearch [11] | Work Experience 2 [13] Enterprise 1 [16] Or Enterprise [17] | Work Experience 3 [14] Community Work [19] Or Work and Living [20] | Work Experience 4 [15] Guidance [10] |

This is a sample arrangement. 8 modules must be completed, 2 each session. The following modules are mandatory:

- Guidance
- Jobsearch
- Work Experience 1
- Work Experience 2
- Enterprise (1 module)

In the case of Work Experience, 2 modules are mandatory but up to 4 modules can be completed during the 2 years. One module of Enterprise is mandatory but additional modules may be completed here.

The Guidance module is completed over all 4 sessions. Credit is therefore claimed only at the end of Session 4.

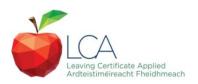

### Sample Key Assignment Return & Credit Inputs

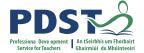

#### **Key Assignment Returns Session 1**

-1-

Subject Name: Vocational Preparation & Guidance Subject Code: 800

**Module Name: Jobsearch Module Code: 11** 

Teacher Signature: Jiona Graham

| Surname | First name | Key Assignments | Attendance |
|---------|------------|-----------------|------------|
| Hyland  | Tom        | 4/4             | Yes        |
|         |            |                 | 93%        |
|         |            | 1/4             | No         |
| Hurley  | Sarah      |                 | 45%        |

#### SEC video Tutorial on PDST website

https://www.examinations.ie/?l=en&mc=sc&sc=lca

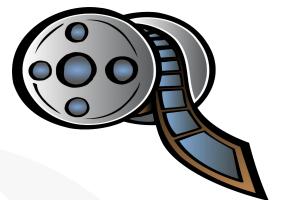

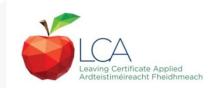

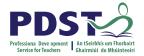

# How do you recruit students for the LCA programme?

Breakout room 15 minute discussion on how you do this in your school. Please nominate a spokesperson to give feedback for the group

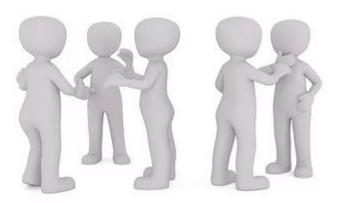

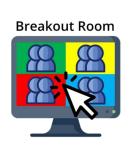

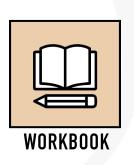

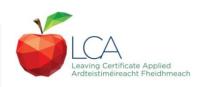

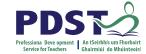

#### **Student recruitment**

Parents information evening

Google classroom/Teams powerpoint presentation

Liaise with Career guidance & Year Heads, HSCL, JCSP Co-ordinator

LCA student input for presentation

Visit 3rd year classes & TY groups

**Application forms** 

Hold interviews

LCA noticeboard

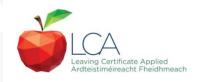

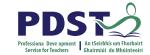

### Selection process of students for the LCA programme

Information sessions for parents and students

The selection of students for LCA should involve the students, parents, teachers, LCA & SEN co-ordinators, guidance counsellor and senior management

Student application form, interview and contract should ideally form part of the selection process

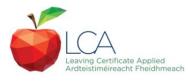

#### school website

### Presentation Night

Improve the discipline within the classes

LCA Prefect

LCA on social media/website Celebration Friday week, certs for students with credits acheived so far, parents brought in How do you raise the profile of the LCA programme in your school?

Social Media

for LCA events invites 3rd years and TY to give protential students a taster of what they do

Trips

Social media posts

5th yr activities

LCA section on the website

LCA notice board

Notice boards, video on website, information evenings

include the students in

trips

Make whole school aware of good work being done.

LCA article in the school newsletter

### Raising the Profile of LCA

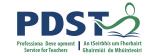

Include in year group activities

Same class names-rivers, poets, tutor initials etc.

General assemblies

PE & RE opportunity for inclusion- depending on timetabling restrictions

Online presence school website

Include other year groups in their activities eg.

Coffee morning

Relevant talks/ visitors to the year group

Include in any career/college talks arranged by the school

LCA Programme contracts- help reinforce high expectations/high standards

Student Council, Class rep, Grad committees etc.

# Student Induction- How do you induct new LCA students to the programme?

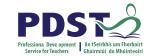

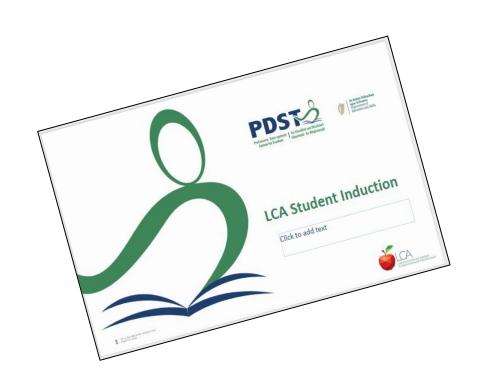

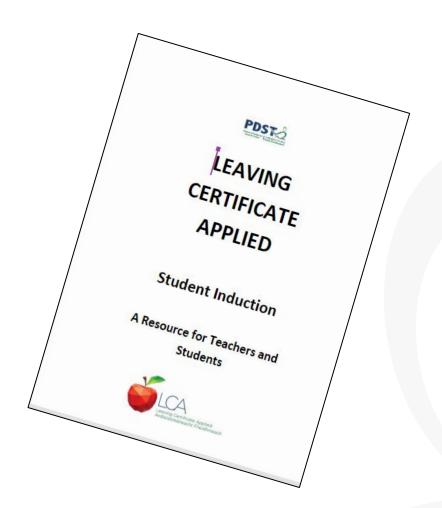

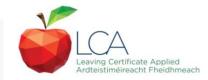

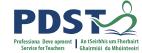

#### **Breakout room**

- 1. What elements need to be in place for work experience to be a success?
- 2. Have you any best practice ideas/suggestions currently working well in your school?
- 3. What are the challenges/concerns you have regarding coordination of work experience?
- 4. Share placement ideas/opportunities in your area.

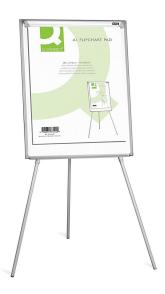

Please nominate a scribe/spokesperson for the group to present feedback.

Time: 15 minutes

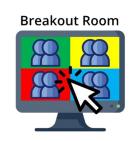

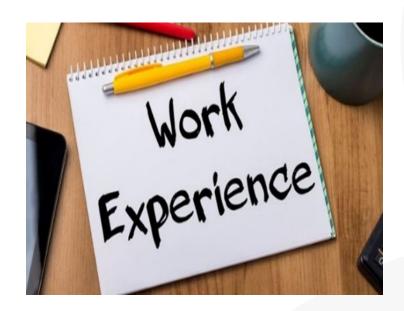

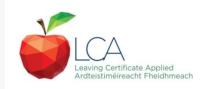

### **Work Experience Overview**

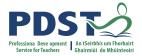

During the two-year programme, LCA students must complete a minimum of two mandatory modules in work experience.

Minimum of 20 days required over 2 years (max. 40 days)

Blocks or day release depending on the needs of the school

Follow school policy on Garda Vetting

Credits are awarded through VPG- liaise with that teacher

Link in with LCVP & TY co-ordinators - may be an opportunity to have a guest speaker - dress code / expectations within the workplace

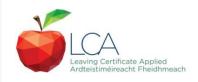

### Work Experience- Sourcing placements and tracking of students

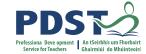

Deciding on areas of interest

Generally students will source their own placements

Other staff members may have community links

Sample work experience letters for students and employers in booklet

How is work experienced tracked/recorded in your school?

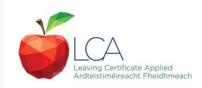

### **Recording Work Experience**

PDS Professiona Deve opment Service for Teachers Service for Teachers

Use of Work Experience policy / contract.

Letter to parents / guardians in advance of work experience start date.

Letter to employers inc. school insurance cover letter, contact details for school, feedback forms.

Placement visits- LCA Core Team could assist.

Students should complete work experience diary / reflection at end of each day.

Placement tracker and evaluation templates are also in the booklet.

Letters of thanks / thank you cards / coffee mornings for employers.

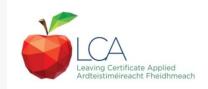

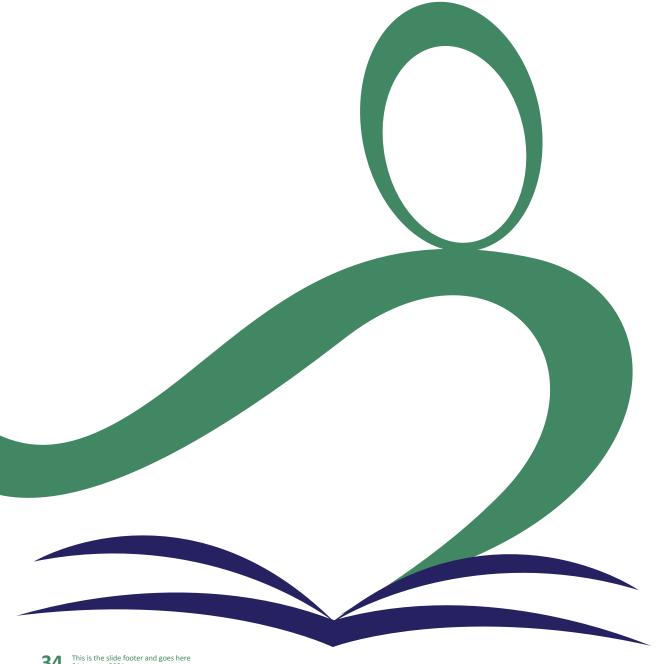

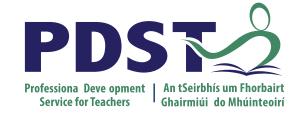

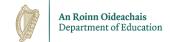

# **End of Session 2**

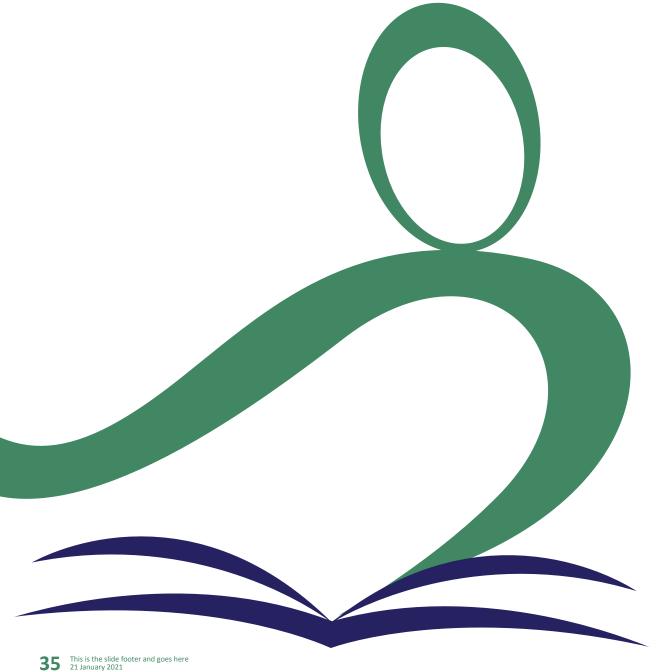

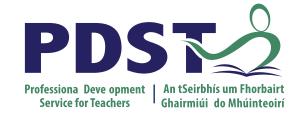

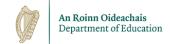

# **Session 3**

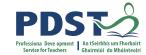

### **Session 3 Overview**

- ☐ Student Wellbeing & Staying connected
- ePortfolios
- ☐ Forward planning for the year ahead
- ☐ Programme Evaluation

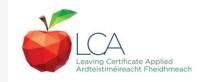

## **Student Wellbeing- Staying Connected**

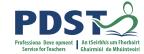

### Relationships and partners

- Student & staff relationships- LCA Core Team & Creation of a Buddy System
- ❖ Peer relationships- promote group/teamwork
- Student Voice- allow opportunities for input
- Community Partnerships- employers/agencies
- External supports- Home School Liaison Officers
- Maintaining morale among the class groups
- Celebrate awards and successes as often as possible
- Commend achievements external to school
- Remind students & teachers of achievements

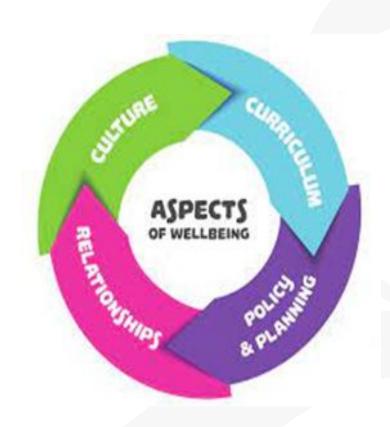

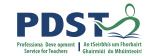

# Reflection: What are the wellbeing supports in place in your school to support LCA students and the LCA teaching team?

Please reflect on the question above and nominate a spokesperson to feedback ideas to the group.

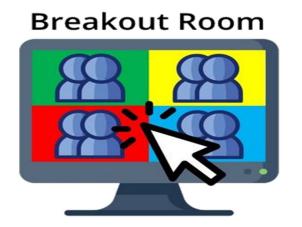

### Maintaining our own wellbeing

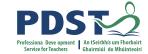

Build an LCA Core Team

Collaborate with colleagues

Have regular team meetings

Remember you are not expected to know everything about every subject on the curriculum framework

Set boundaries and expectations within a teaching team

Staff notice boards/student notice board can help field general questions/queries that are often asked at breaktime/lunchtime

LCA group email- easy method of communication

Consider setting up a platform to share information/planning and resources among the

teaching staff

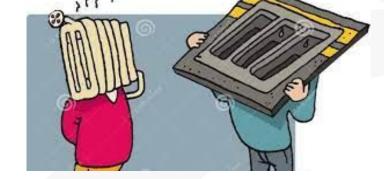

### **Using Digital Portfolios in LCA?**

## The Department's vision for ICT integration in Irish schools is to:

"Realise the potential of digital technologies to enhance teaching, learning and assessment so that Ireland's young people become engaged thinkers, active learners, knowledge constructors and global citizens to participate fully in society and the economy

Digital Strategy 2015-2020 pg 5

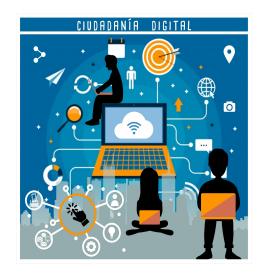

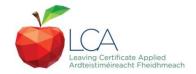

### **Digital Portfolios in the LCA Classroom**

### **Teacher**

Laptop/Tablet/Projector

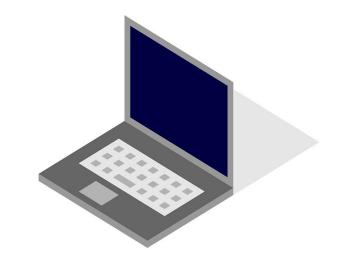

### **Student**

- Collaborative learning with a small number of devices
- Shared devices when required
- 1:1 devices 'BYOD' bring your own device
- BYOD Bring your own device A guide for school leaders

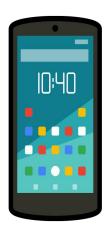

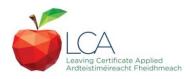

"ePortfolios are student owned dynamic digital workspaces whereby students can capture their learning, ideas, access their collections of work, reflect on their learning, share it, set goals, seek feedback and showcase their learning and achievements"

### Benefits of using online Storage tools

• Easy to share files and folders

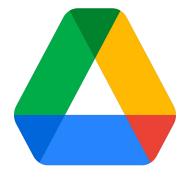

 Can access information from any computer and even from apps on your smartphone/tablet computer

Can collaborate with colleagues – working on the same document at the same time

Every change can be automatically saved

## **Digital Portfolios: Process, Progress & Product**

Three key ways to use digital portfolios to show learning in the classroom.

**Process**: Students gather evidence, store work and reflect on the process

Progress: Students Grow, Improve, develop and understand

**Product**: Students curate a final "polished" product.

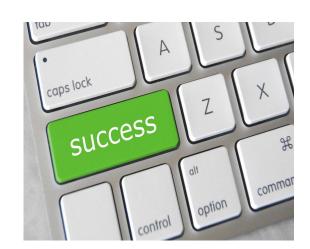

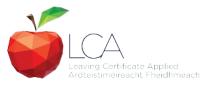

## Ideas/ Good Practice using Digital Portfolios in the LCA Classroom!

### **Students**

- Student Voice
- Allows for remote learning
- Pupils & Teacher relationship goals
- Cross curricular learning
- Student assessment
- Recognition of pupil's work

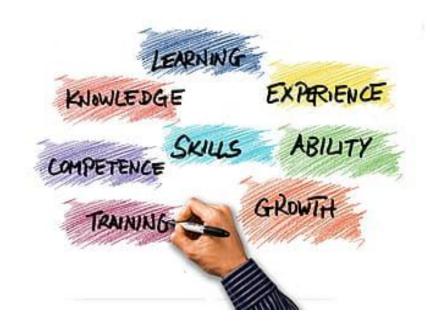

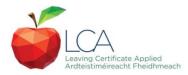

## Forward planning for the academic year ahead

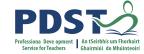

LCA should be timetabled for a two-year period

Anchoring of Student Tasks- planning ahead

Possible discussion of the LCA timetable with Co-ordinator and Deputy Principal/ Principal

Awareness of student cohort and choice of Vocational Specialisms for incoming Year 1s

LCA teaching team is a key influencing factor in the success of the programme

Survey teachers/students/parents

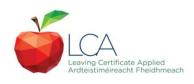

# Reviewing the programme using the six step School Self-Evaluation (SSE) model

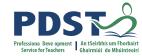

### SSE is a way of systematically looking at ...

- how we teach
- how our students learn
- making decisions about what we want to improve

#### Because ...

- we want to make learning better for students
- we want to make teaching more rewarding
- schools are best placed to examine their own practice and to tell their own story

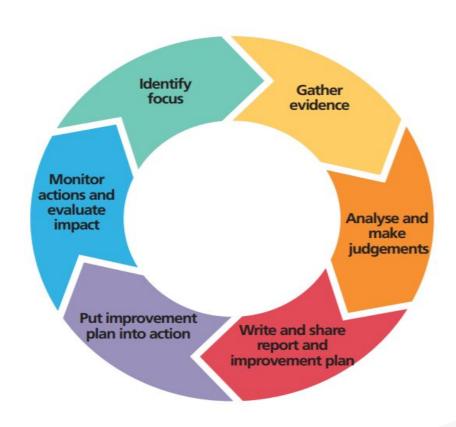

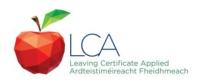

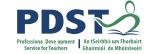

## Reviewing the programme using the Grow Model

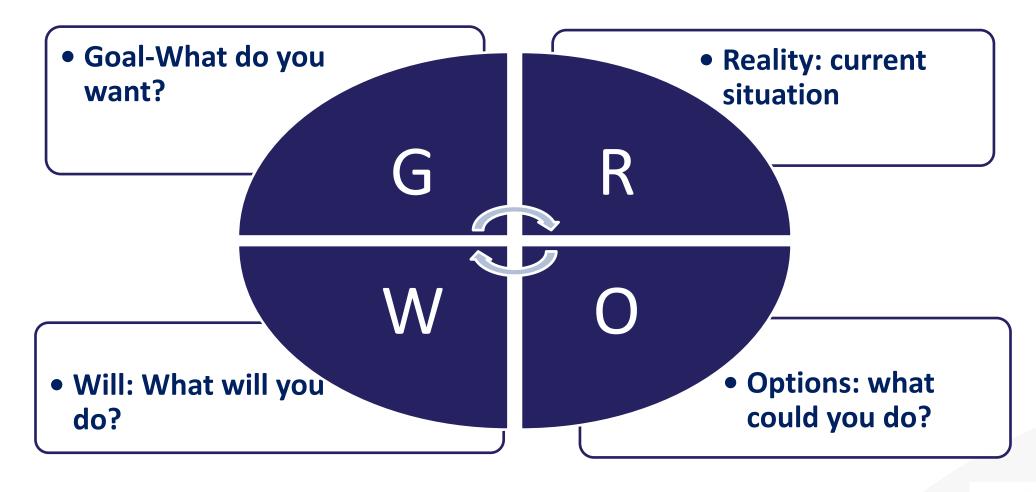

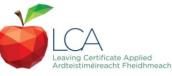

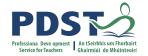

## Reflection: How do you review the LCA programme in your school?

- 1. How do you know the strengths & weaknesses of the programme?
- 2. What is working well?
- 3. What areas of the programme do you feel could improve?
- 4. Do you feel the choice of vocational specialisms suit the student cohort of your school?
- 5. What changes would you like to see next year as programme co-ordinator?

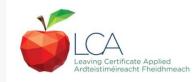

### **TOP TIPS for New LCA Co-ordinators**

- Take each week step by step
- Print or upload LCA calendar & refer to it regularly
- Link in with another LCA Coordinator
- Collaborate with LCA Core Team
- LCA Digital folder is your constant reassurance
- PDST for support
- LCA Section in SEC

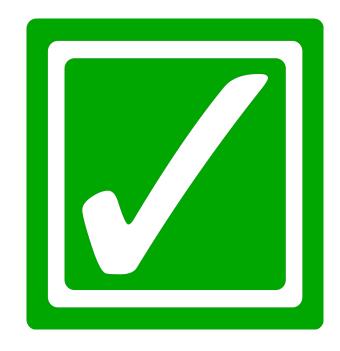

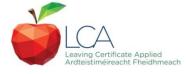

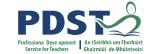

## LCA Co-ordinators' Day 2 Resource Book

Checklist for Work Experience Co-ordinator

**Employer Report Sheet** 

Work Experience 1 Action Plan

Work Experience 2

Work Experience Letters

Work Experience Table

Work Experience Reflective Journal

Work Experience Workbook

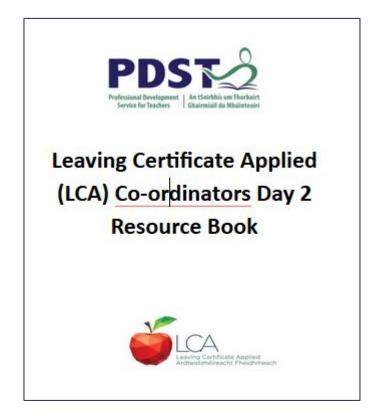

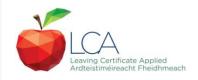

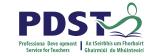

# What do you hope to get from today's seminar?

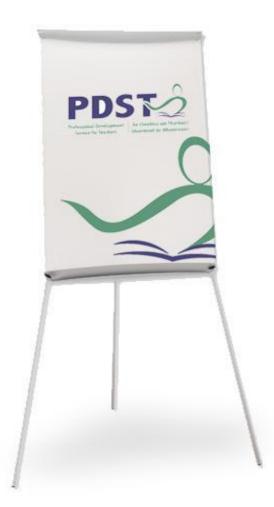

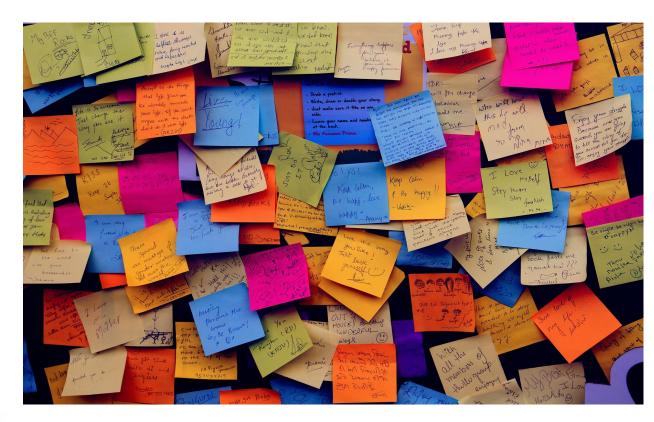

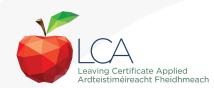

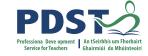

# CPD for the revised module descriptors

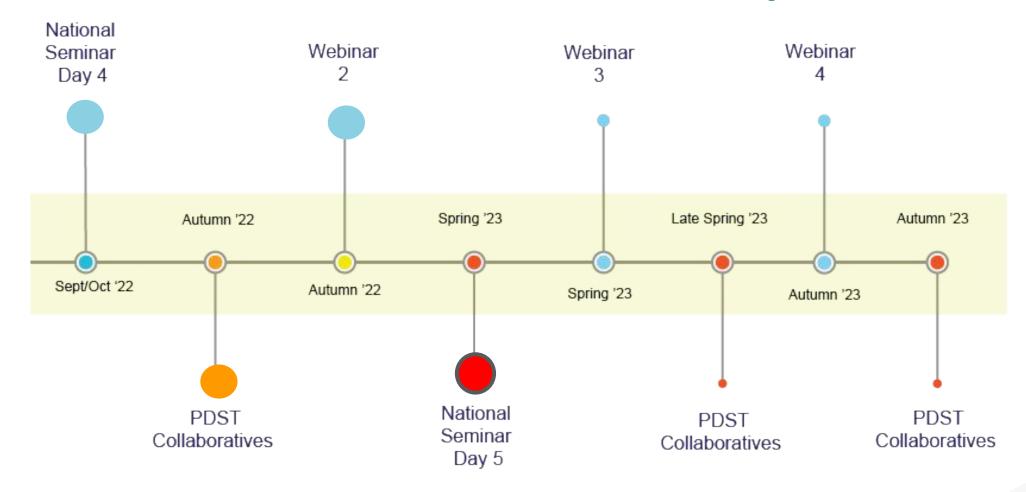

Leaving Certificate Applied Subject Specification CPD

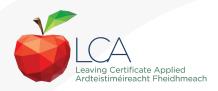

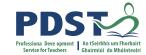

### By the end of this seminar participants will have:

Explored the sharing of good practice amongst new LCA Co-ordinator.

Developed a shared understanding of the role of LCA Co-ordinator focusing on session 2 and session 4.

Explored ways to promote and run the LCA programme at whole-school level.

Have considered the curriculum and assessment procedures in LCA.

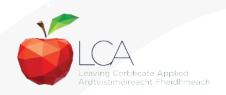

### Before we go...

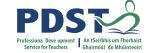

One thing I'm going to do in future...

One idea I'm taking away...

I'm going to think more about...

I have found out that...

I would like to know more about...

In future, I'm not going to...

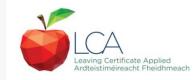

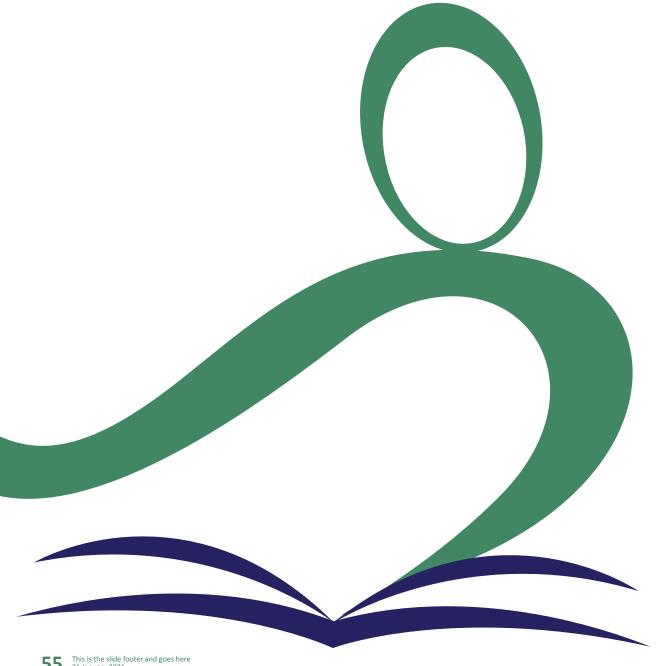

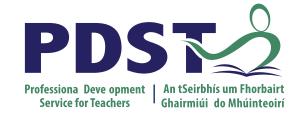

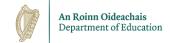

## **End of Seminar**